## **План обучения по программе курса MTCUME (Сертифицированный инженер MikroTik по управлению пользователями)**

Требования для допуска к обучению: наличие сертификата MTCNA.

Перевод: © Routerz.ru. Редакция перевода от 09 марта 2015 года. Оригинальная редакция программы курса от 16 марта 2011 года.

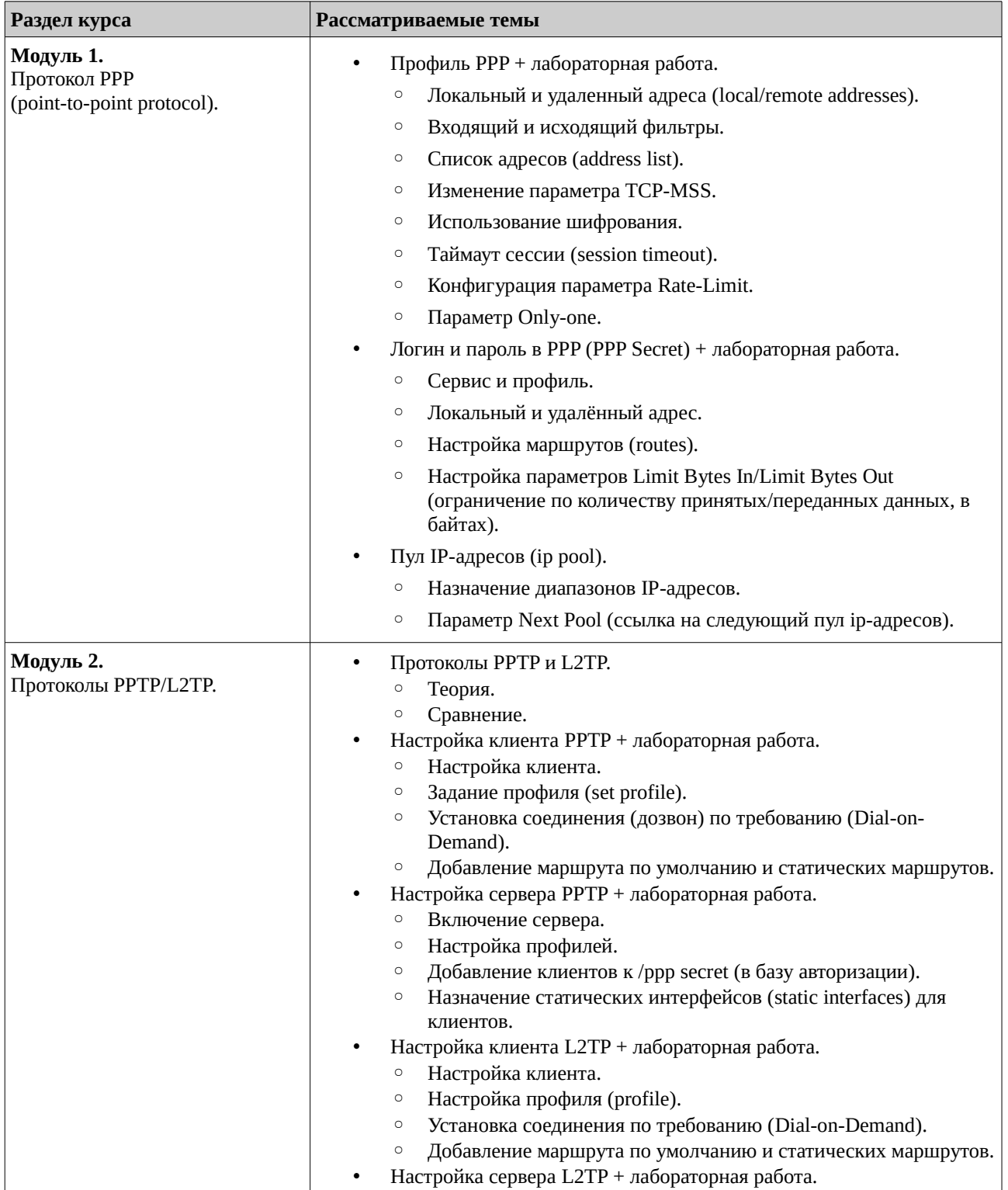

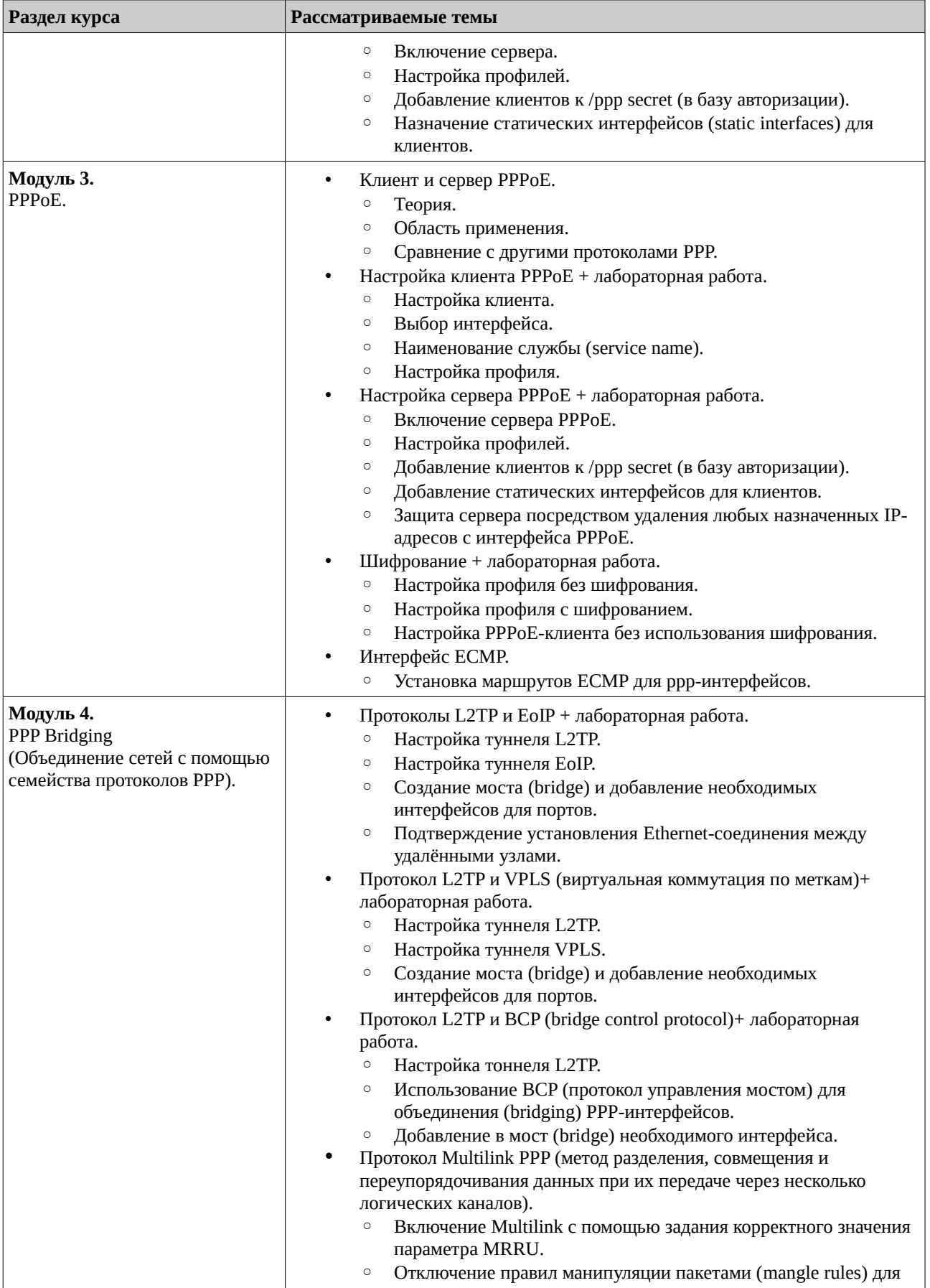

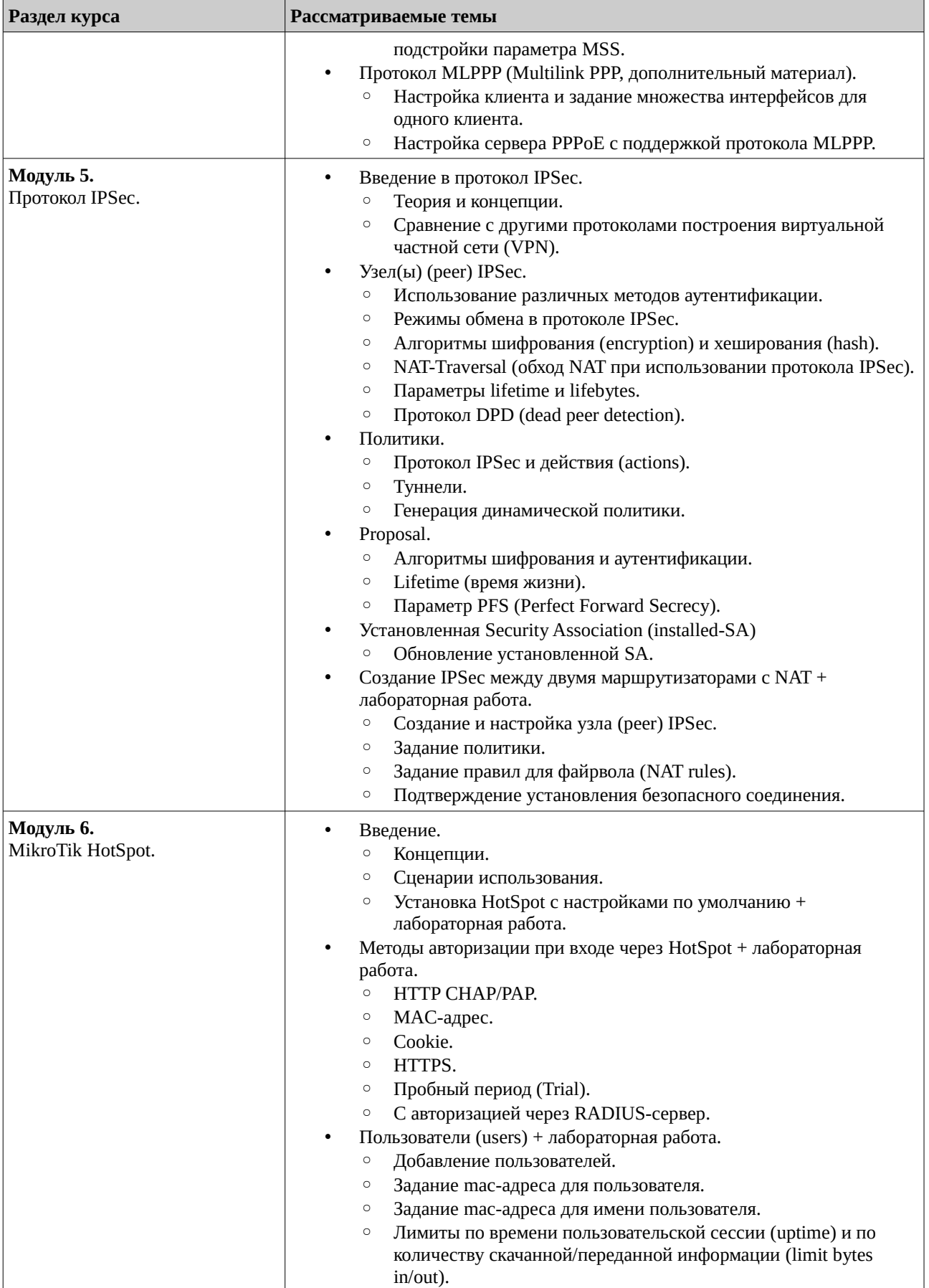

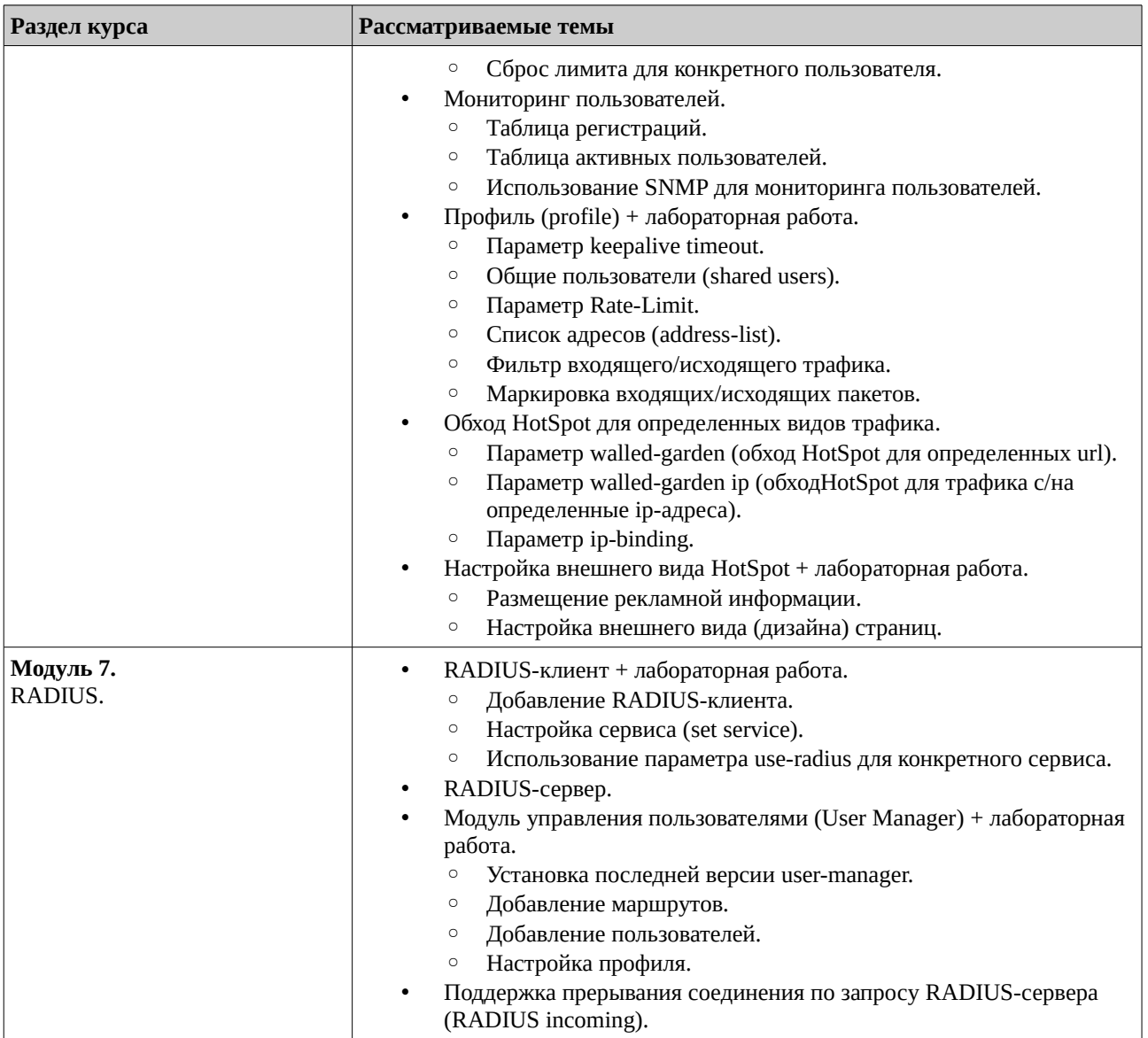

## **О компании РОУТЕРЗ**:

Учебный центр РОУТЕРЗ является официальным тренинг-партнёром компании MikroTik в России.

Наша компания имеет опыт проведения тренингов MikroTik более четырех лет. Мы имеем право читать все учебные курсы MikroTik начиная с начального MTCNA и заканчивая узкоспециализированными MTCINE (internetworking) и MTCUME (user management). За прошедшее время мы провели более 120 тренингов в 8 городах и обучили более 300 человек.

Информация о наших программах обучения доступна по ссылке: [http://routerz.ru/obuchenie/.](http://routerz.ru/obuchenie/)

Кроме того, наша компания является координатором программы "Академия MikroTik" для учебных заведений в России и странах СНГ: [http://routerz.ru/obuchenie/akademiya-mikrotik/.](http://routerz.ru/obuchenie/akademiya-mikrotik/)

Воспроизведение и распространение данного документа или любой его части без ссылки на сайт<http://routerz.ru/> запрещены, за исключением случаев, допускаемых законодательством об авторском праве.